## **Verflixt und Zugenäht**

**[www.schneidern-naehen.de](http://www.schneidern-naehen.de/)**

## **Schnittmuster – Pullover und Shirt für Herren**

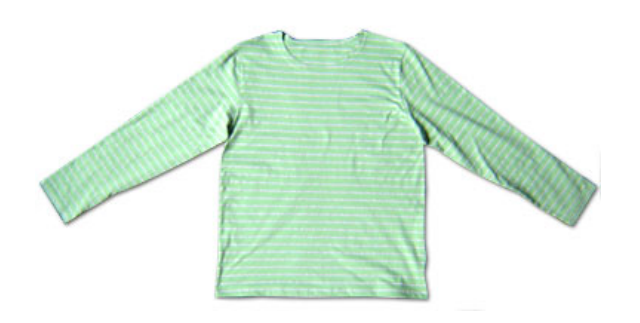

Drucken Sie das Schnittmuster aus. Dabei **Seitengröße beibehalten** und **nicht** an Seitengröße anpassen, sonst wird der Ausdruck verkleinert.

Kleben Sie die Schnittteile an den grauen Linien zusammen. Die Linien treffen aufeinander. Schneiden Sie dann das Schnittmuster in Ihrer Größe aus.

## **Übersicht**

- Blau = Größe S
- Pink = Größe M
- Grün = Größe L
- Schwarz = Größe XL

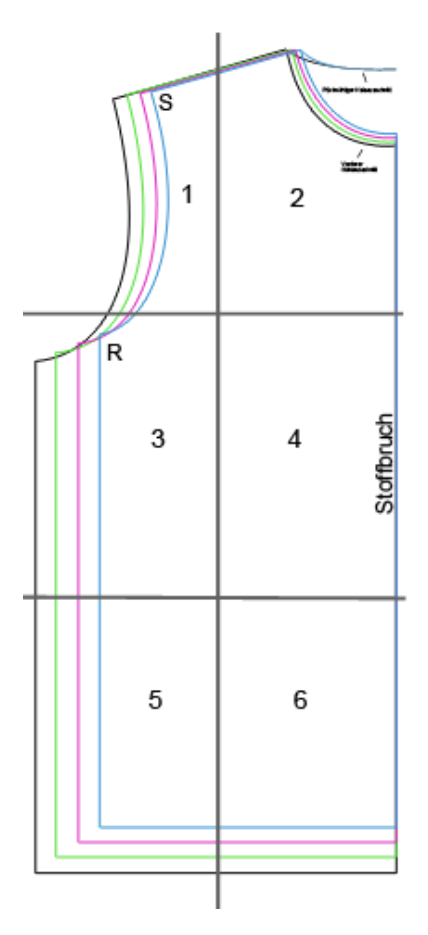

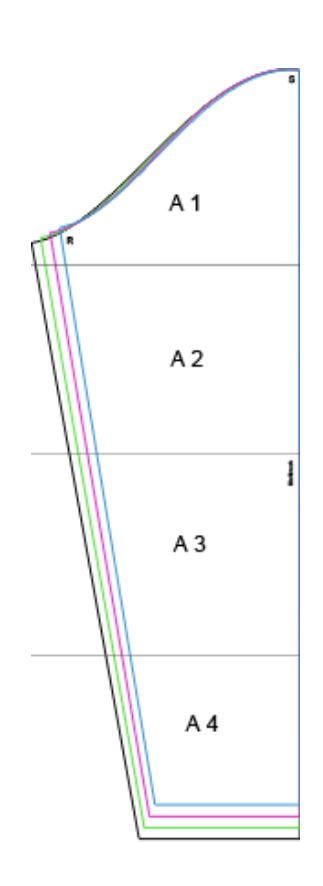

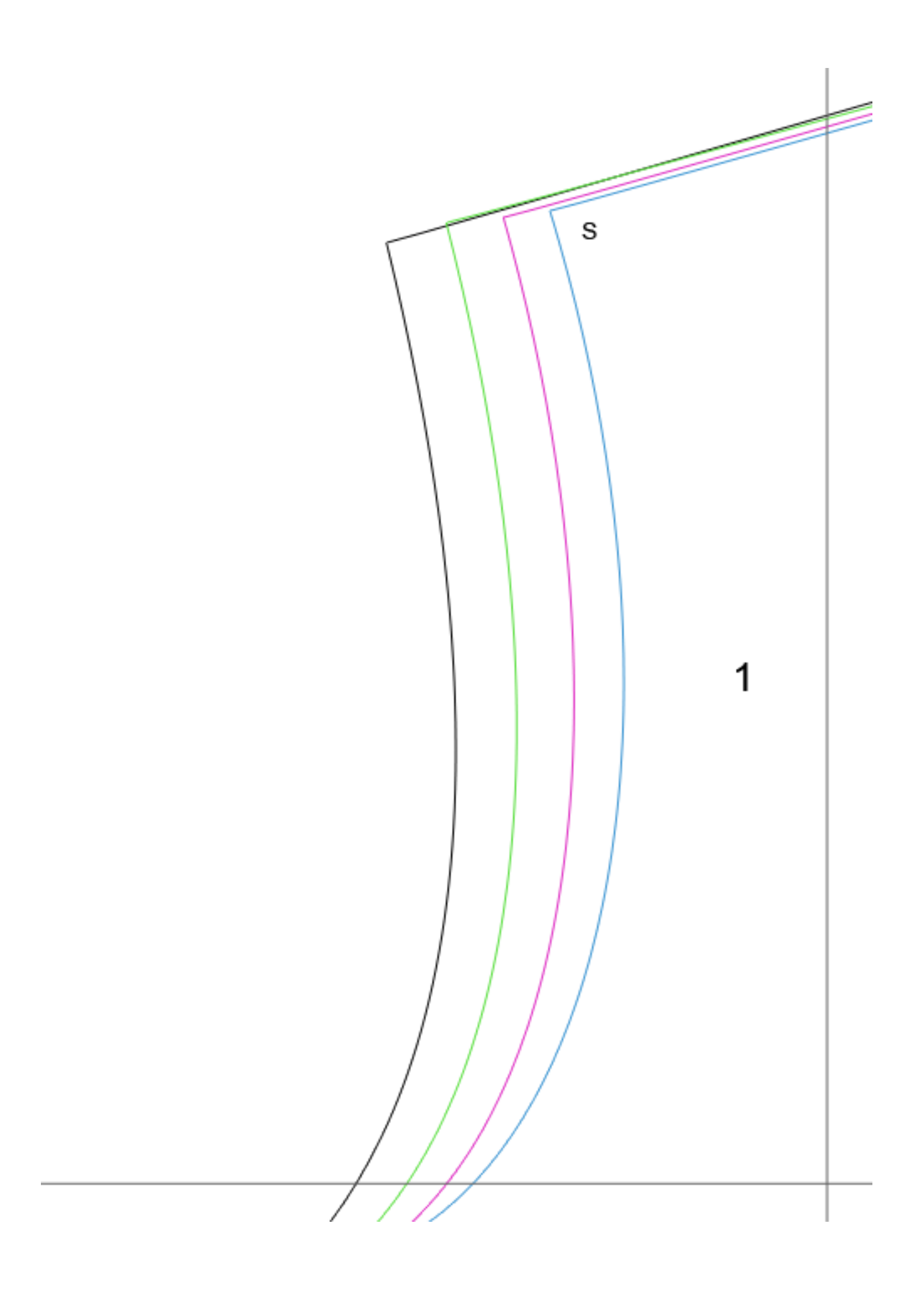

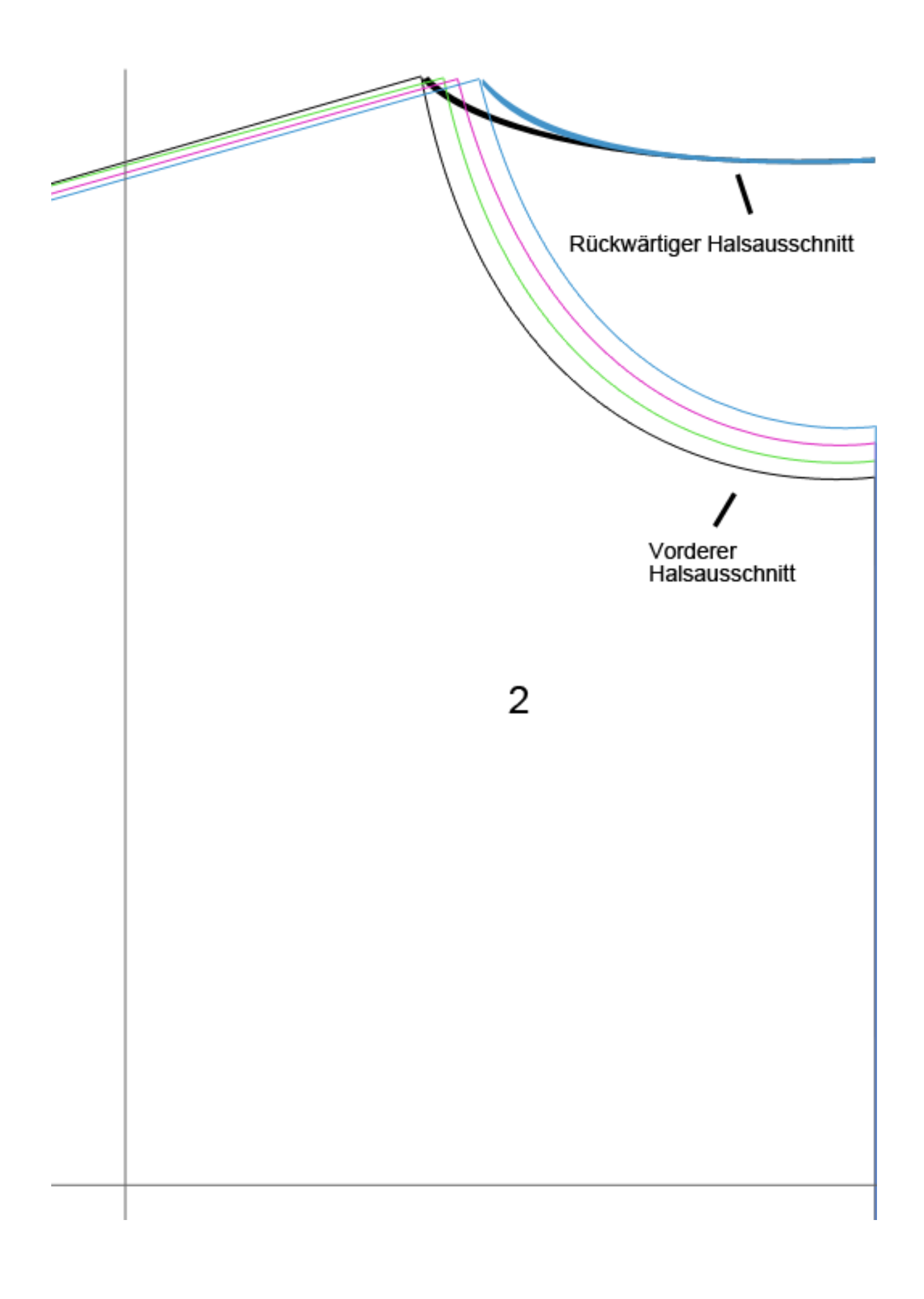

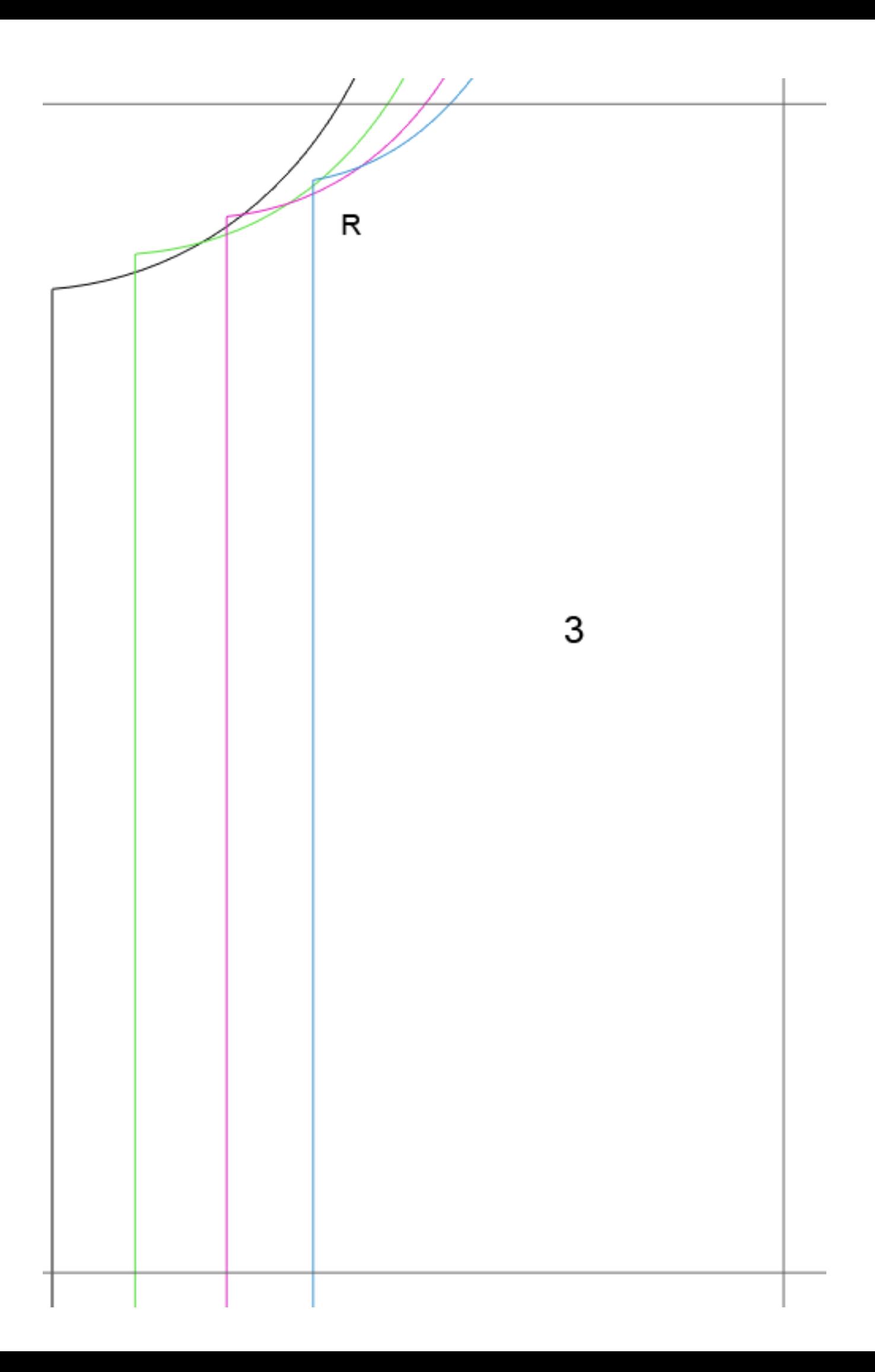

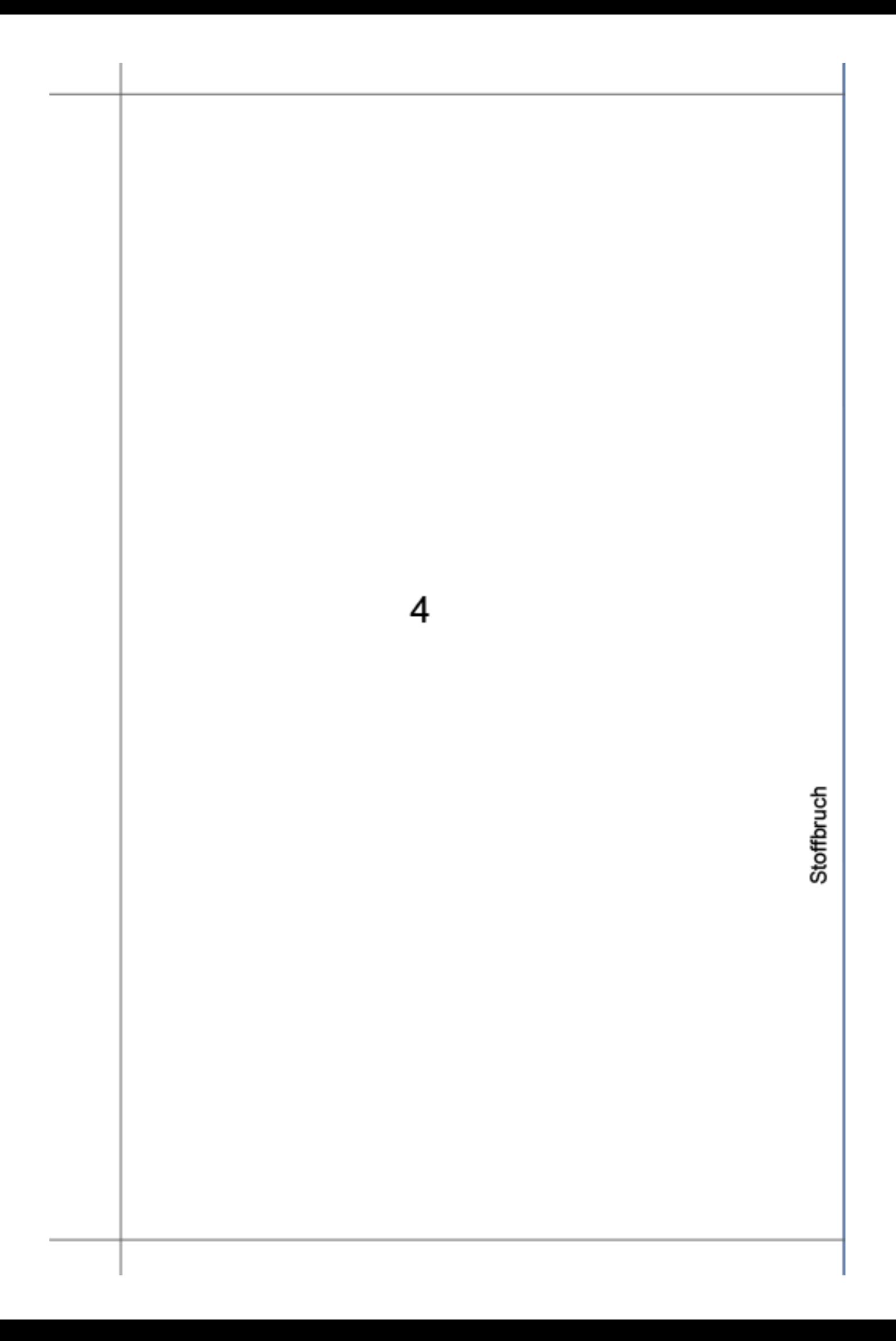

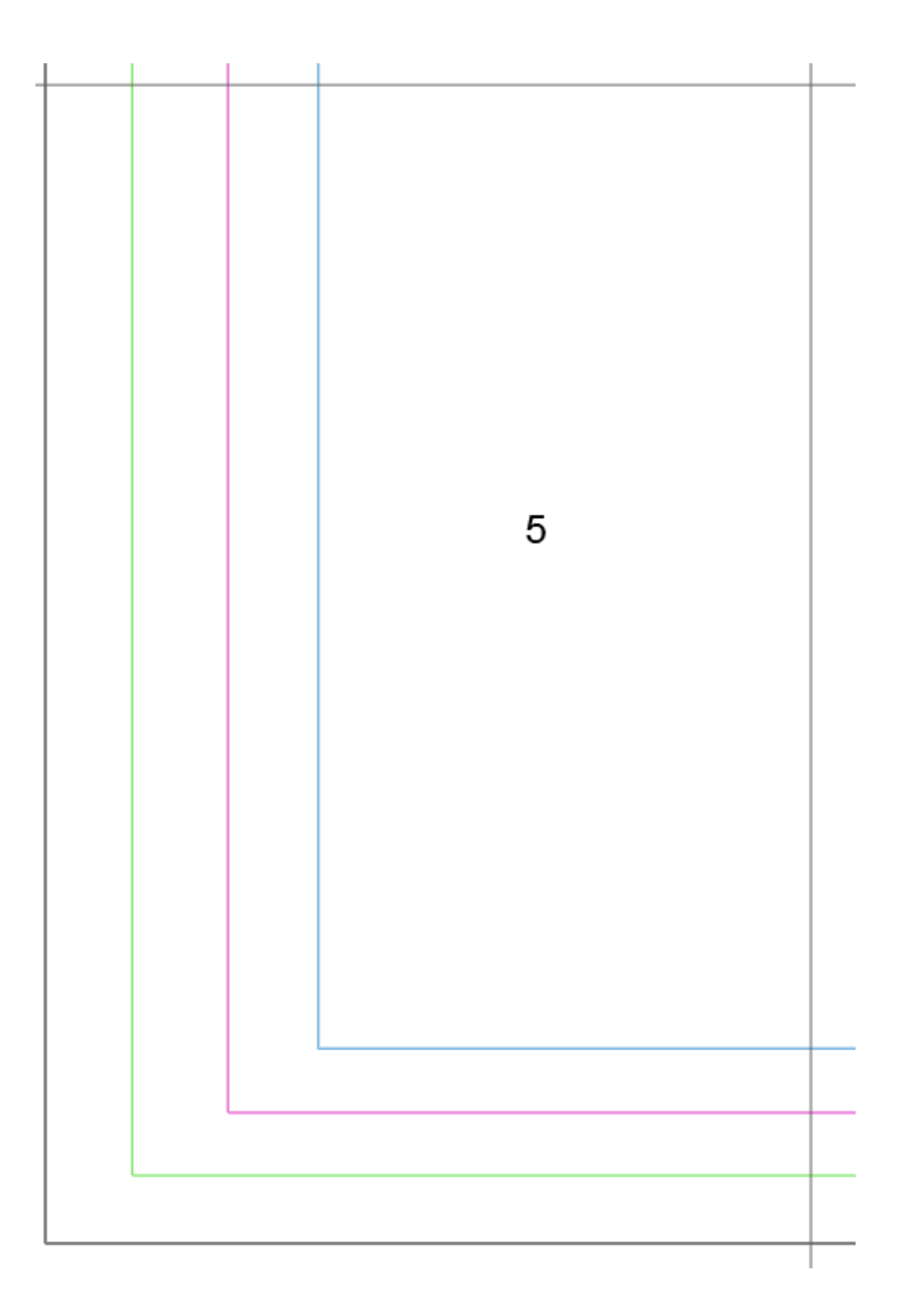

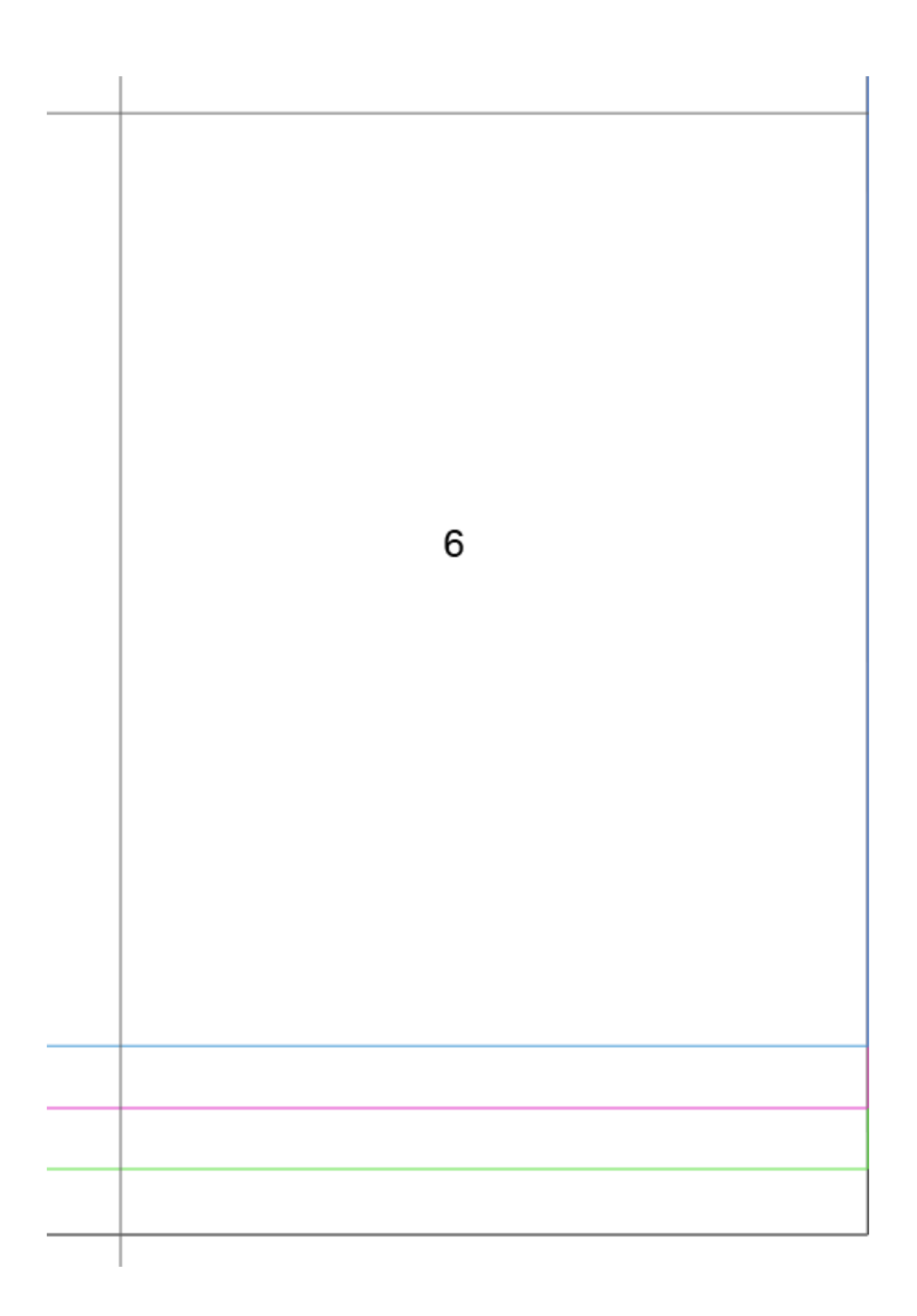

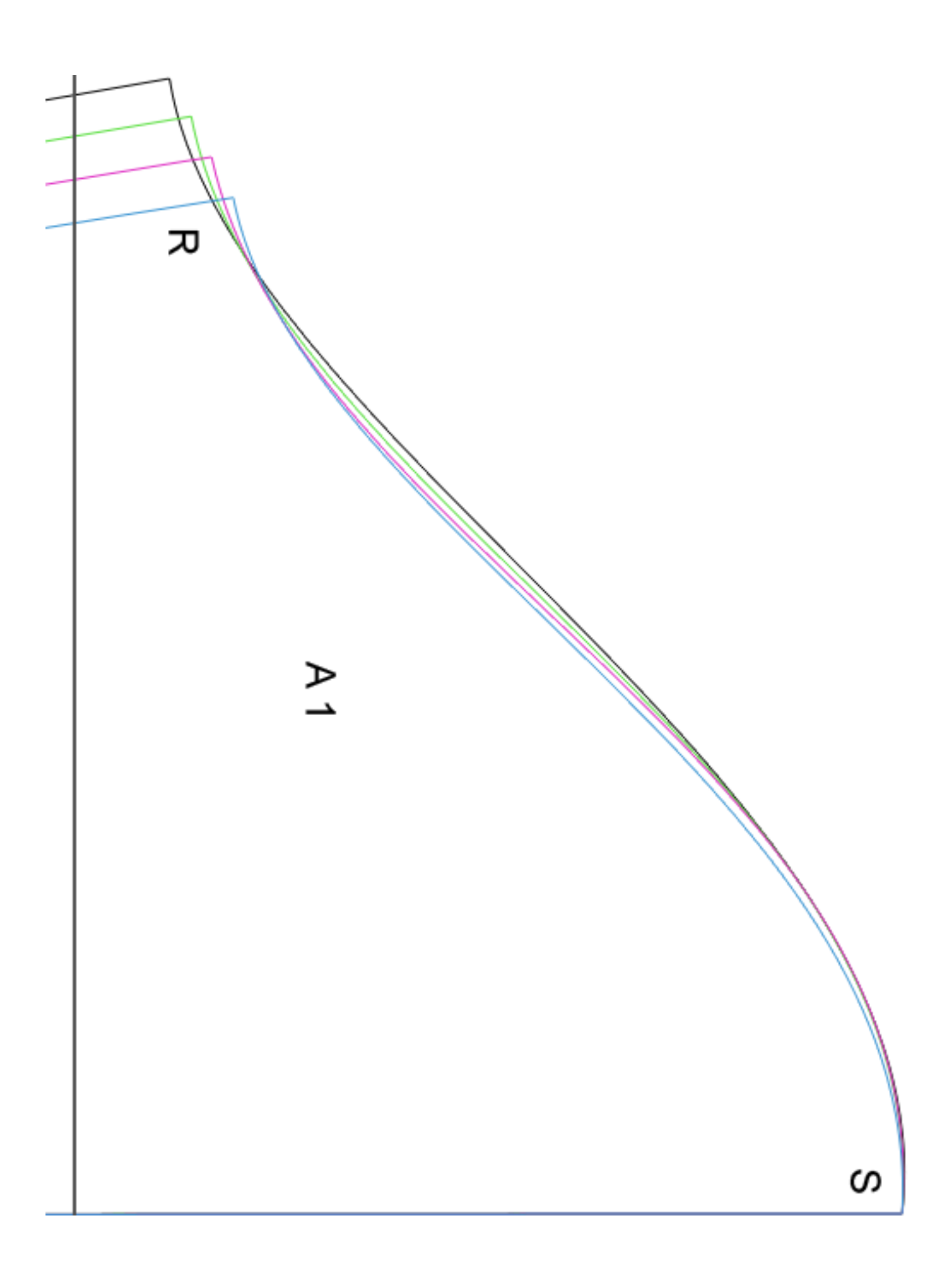

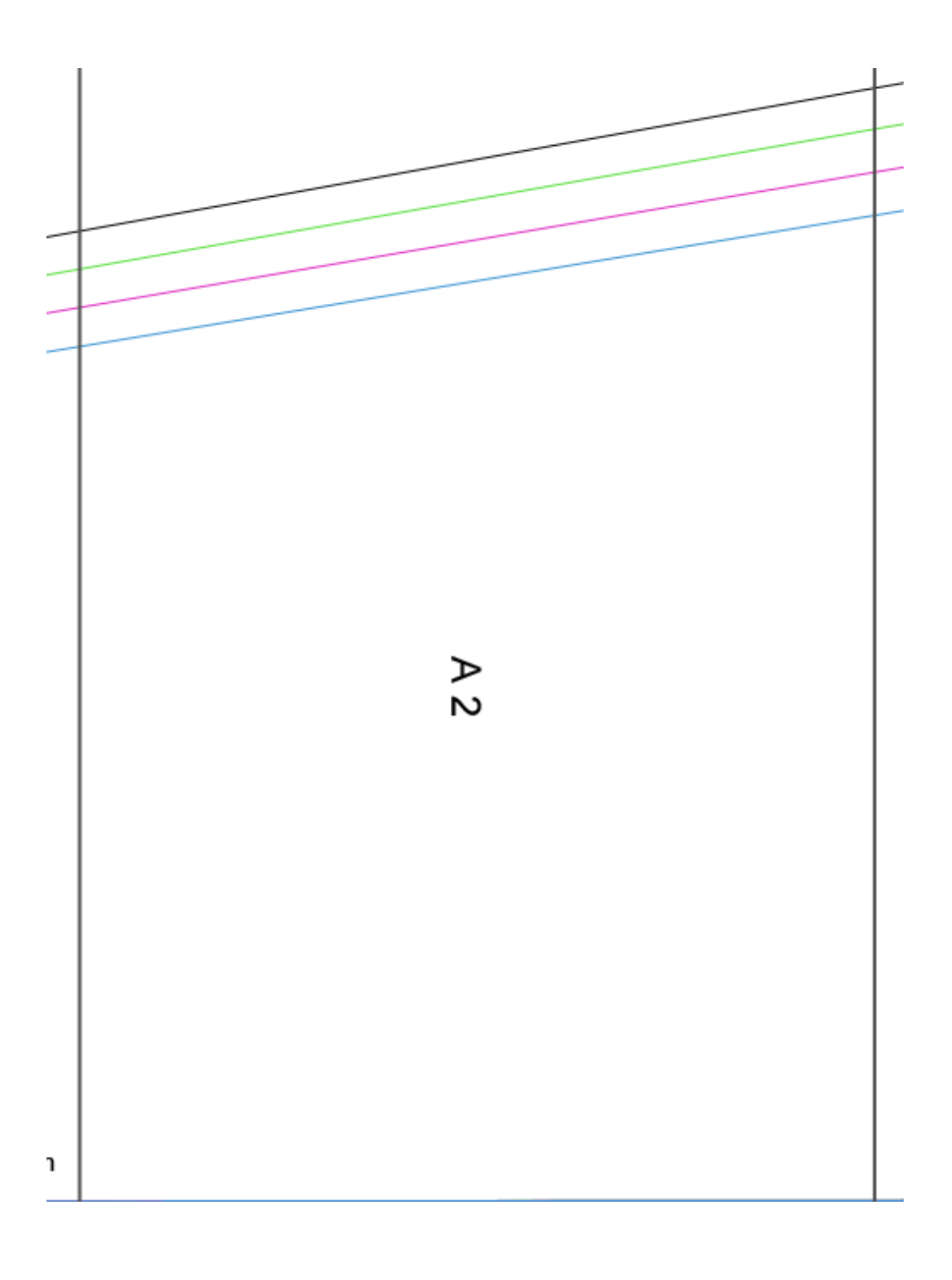

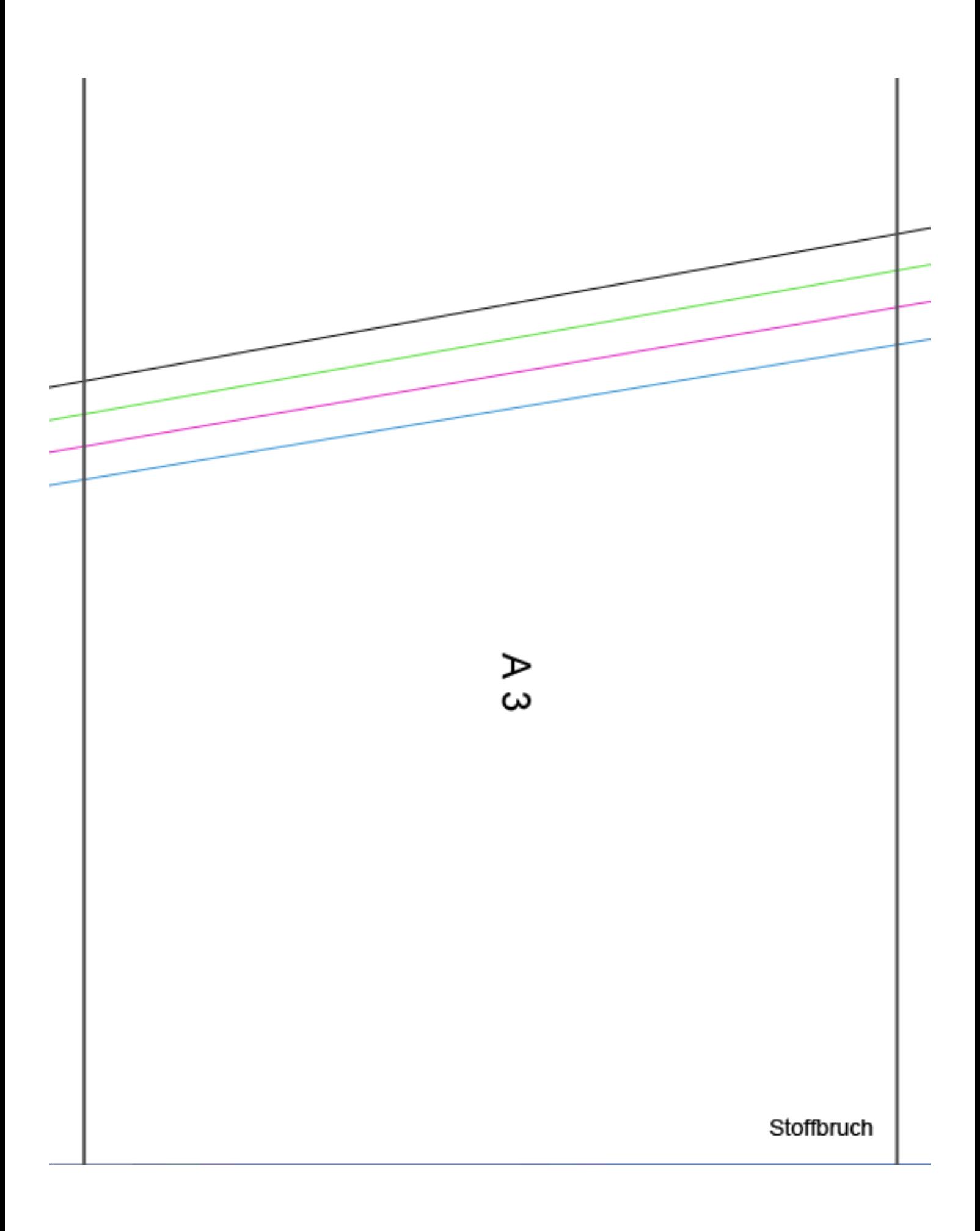

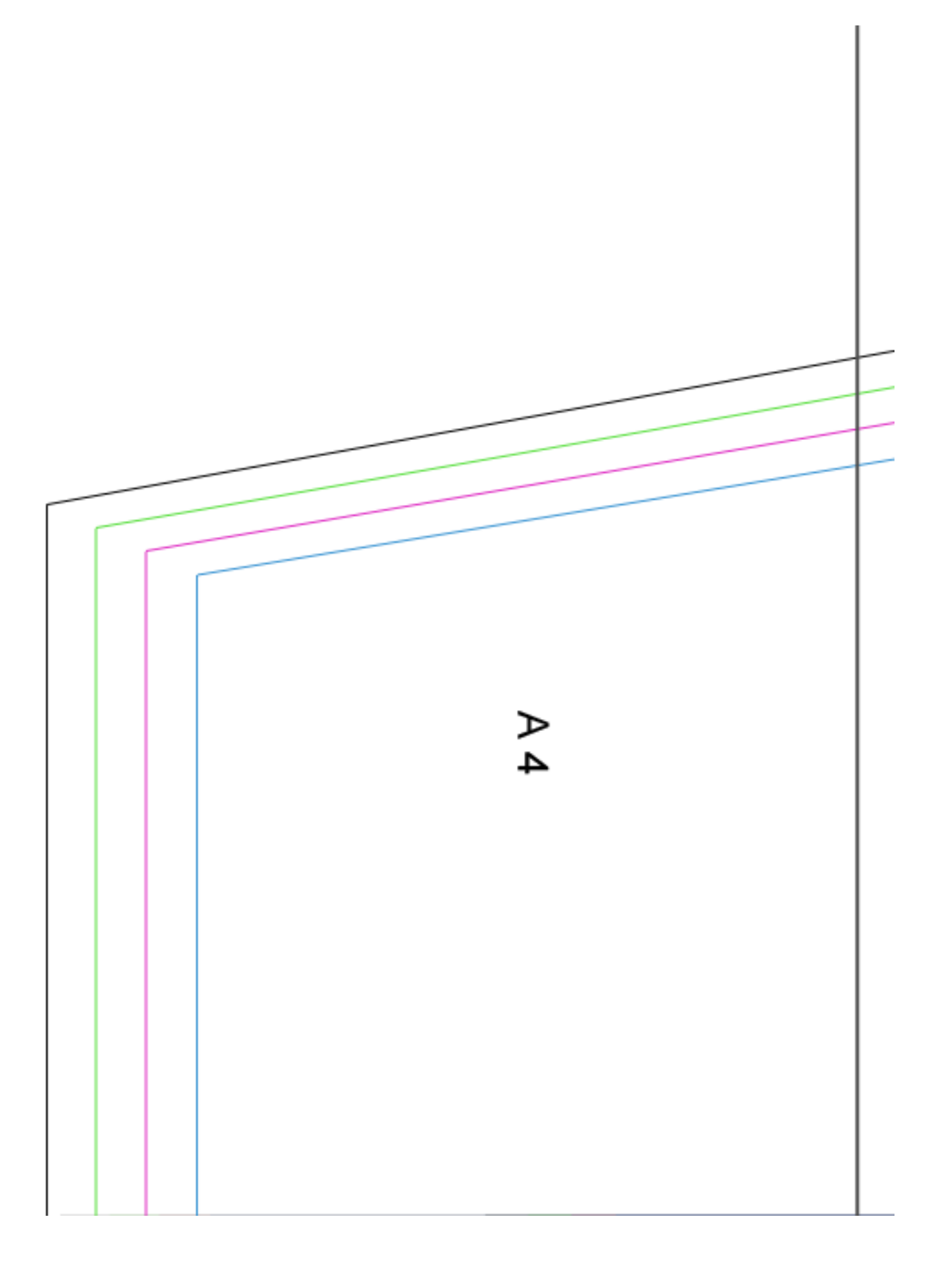